Homework **[Assignment](#page-1-0)** [Grading Scheme](#page-3-0)

C-Style [Program](#page-4-0)

C++ Class **[Declaration](#page-6-0)** 

[OOP Example:](#page-8-0) Point2D [Data Encapsulation](#page-13-0) [Inheritance](#page-14-0)

<span id="page-0-0"></span>[Project 6](#page-16-0)

Computational Physics Lab

Introduction to Object-Oriented Programming with C++

02/19/2009

**KID KARA KERKERKER** 

 $QQ$ 

### [Computational](#page-0-0) Physics Lab

### Homework **[Assignment](#page-1-0)** [Grading Scheme](#page-3-0)

C-Style [Program](#page-4-0)

### C++ Class **[Declaration](#page-6-0)**

[OOP Example:](#page-8-0) Point2D [Data Encapsulation](#page-13-0) [Inheritance](#page-14-0)

[Project 6](#page-16-0)

### **1** [Homework Assignment](#page-1-0) [Grading Scheme](#page-3-0)

## 2 [C-Style Program](#page-4-0)

3 [C++ Class Declaration](#page-6-0) [OOP Example: Point2D](#page-8-0) [Data Encapsulation](#page-13-0) [Inheritance](#page-14-0)

## <span id="page-1-0"></span>[Project 6](#page-16-0)

#### Homework **[Assignment](#page-1-0)** [Grading Scheme](#page-3-0)

C-Style [Program](#page-4-0)

C++ Class **[Declaration](#page-6-0)** 

[OOP Example:](#page-8-0) Point2D [Data Encapsulation](#page-13-0) [Inheritance](#page-14-0)

[Project 6](#page-16-0)

# Homework Assignment

**YO A GET YEAR ARY YOUR** 

### **1 Read Chapter 8**

• "Control logic and iteration"

**2** Assignments of Section 8.10: Part I, (1) - (11)

• Due next Tuesday, February 24

Homework **[Assignment](#page-1-0)** [Grading Scheme](#page-3-0)

C-Style [Program](#page-4-0)

C++ Class **[Declaration](#page-6-0)** 

[OOP Example:](#page-8-0) [Data Encapsulation](#page-13-0) [Inheritance](#page-14-0)

[Project 6](#page-16-0)

# Some Comments on Grading Scheme for Projects

- **1** The projects-related files must be posted on your <comphy> web site ...
- **2** The projects should be properly documented.
- <sup>3</sup> Your programs must compile.
- **4** All your programs should be coded according to our programming standards:

**YO A GET YEAR ARY YOUR** 

Variables need to be initialized!

**6** The programs must do what is required.

<span id="page-3-0"></span>6 ...

**KID KARA KERKERKER** 

 $QQ$ 

### [Computational](#page-0-0) Physics Lab

Homework **[Assignment](#page-1-0)** [Grading Scheme](#page-3-0)

### C-Style [Program](#page-4-0)

### C++ Class **[Declaration](#page-6-0)**

[OOP Example:](#page-8-0) Point2D [Data Encapsulation](#page-13-0) [Inheritance](#page-14-0)

[Project 6](#page-16-0)

### **[Homework Assignment](#page-1-0)** [Grading Scheme](#page-3-0)

### 2 [C-Style Program](#page-4-0)

3 [C++ Class Declaration](#page-6-0) [OOP Example: Point2D](#page-8-0) [Data Encapsulation](#page-13-0) [Inheritance](#page-14-0)

## <span id="page-4-0"></span>[Project 6](#page-16-0)

Homework **[Assignment](#page-1-0)** [Grading Scheme](#page-3-0)

### C-Style [Program](#page-4-0)

### C++ Class **[Declaration](#page-6-0)**

[OOP Example:](#page-8-0) Point2D [Data Encapsulation](#page-13-0) [Inheritance](#page-14-0)

}

[Project 6](#page-16-0)

```
double Point[2]; // Data array for x,y
```
Point[0] =  $0.0$ ; // x value Point[1] =  $0.0$ ; // y value

void addPoints(double P1[], double P2[], double Psum[]) {  $Psum[0] = P1[0] + P2[0]$ ;  $Psum[1] = P1[1] + P2[1];$ 

```
Combining Data with
Functionality // Simple C style 2D point
```
}

#include <iostream.h>

int main() { double P1[2], P2[2], P[2];  $P1[0] = 1.0$ ;  $P1[1] = 1.0$ ;  $P2[0] = 2.0$ ;  $P2[1] = 2.0$ ;

addPoints(P1, P2, P);

printPoint(P1); printPoint(P2); printPoint(P);

```
KORK ERKERK EI VOOR
```

```
void printPoint(double P[]) {
  cout << "point(x,y) is (" << P[0]
        << "," << P[1] << "," << end:
}
```
**KID KARA KERKERKER** 

 $QQ$ 

### [Computational](#page-0-0) Physics Lab

Homework **[Assignment](#page-1-0)** [Grading Scheme](#page-3-0)

C-Style [Program](#page-4-0)

### C++ Class **[Declaration](#page-6-0)**

[OOP Example:](#page-8-0) Point2D [Data Encapsulation](#page-13-0) [Inheritance](#page-14-0)

[Project 6](#page-16-0)

### **[Homework Assignment](#page-1-0)** [Grading Scheme](#page-3-0)

2 [C-Style Program](#page-4-0)

### 3 [C++ Class Declaration](#page-6-0)

[OOP Example: Point2D](#page-8-0) [Data Encapsulation](#page-13-0) [Inheritance](#page-14-0)

### <span id="page-6-0"></span>Project<sub>6</sub>

Homework **[Assignment](#page-1-0)** [Grading Scheme](#page-3-0)

C-Style [Program](#page-4-0)

### C++ Class **[Declaration](#page-6-0)**

[OOP Example:](#page-8-0) Point2D [Data Encapsulation](#page-13-0) [Inheritance](#page-14-0)

[Project 6](#page-16-0)

# Defining an Object via C++ Class Declaration

A class is a template for containing

**1 Data (often hidden from user)** 

### **2** Member functions

**→ Constructors, Destructors, Getters, & Setters** 

**YO A GET YEAR ARY YOUR** 

## <sup>3</sup> Scope

Homework **[Assignment](#page-1-0)** [Grading Scheme](#page-3-0)

C-Style [Program](#page-4-0)

C++ Class **[Declaration](#page-6-0)** 

[OOP Example:](#page-8-0) Point2D

[Data Encapsulation](#page-13-0) [Inheritance](#page-14-0)

}

<span id="page-8-0"></span>[Project 6](#page-16-0)

double iX; double iY;

> public: Point2D(); Point2D(double aX, double aY); void  $setX(double ax) { iX = aX; }$ void setY(double aY)  $\{ iY = aY; \}$ double  $x()$  { return iX; } double  $y()$  { return iY; } Point2D operator+(Point2D &aP); void print();

## $\frac{1}{\text{class Point2D}}$  { OOP Syntax: Point2D

}

```
Function Definition
Point2D: print() {
    cout << "Point(x,y) is "
         << x() << "."
         << y() << " , " << end;
```
### Homework **[Assignment](#page-1-0)** [Grading Scheme](#page-3-0)

C-Style [Program](#page-4-0)

#### C++ Class **[Declaration](#page-6-0)**

#### [OOP Example:](#page-8-0) Point2D

[Data Encapsulation](#page-13-0) [Inheritance](#page-14-0)

```
Project 6
```
### OOP Syntax: Point2D class Point2D {  $\frac{d}{dx}$  double ix;  $\rightarrow$  "private" public: Point2D(); Point2D(double aX, double aY); void  $setX$ (double aX) {  $iX = aX$ ; } void  $setY$ (double aY) {  $iY = aY$ ; } double  $x()$  { return iX; } double y() { return iY; } Point2D operator+(Point2D &aP); void print(); Function Definition Point2D: print() { cout  $<<$  "Point $(x,y)$  is "  $<< x() << "$ , "  $<< y() << " , " << end;$ }

**YO A GET YEAR ARY YOUR** 

}

Homework **[Assignment](#page-1-0)** [Grading Scheme](#page-3-0)

C-Style [Program](#page-4-0)

#### C++ Class **[Declaration](#page-6-0)**

[OOP Example:](#page-8-0) Point2D [Data Encapsulation](#page-13-0) [Inheritance](#page-14-0)

[Project 6](#page-16-0)

class Point2D { double iX; double iY;

> public: Point2D(); Point2D(double aX, double aY); void  $setX(double aX) { iX = aX; }$ void  $setY$ (double aY) {  $iY = aY$ ; } double  $x()$  { return iX; } double  $y()$  { return iY; } Point2D operator+(Point2D &aP);

void print();

}

OOP Syntax: Point2D

}

Function Definition Point2D::print() { cout  $<<$  "Point $(x,y)$  is "  $<< x() << "$ ."  $<< y() << " , " << end;$ 

Homework **[Assignment](#page-1-0)** [Grading Scheme](#page-3-0)

C-Style [Program](#page-4-0)

#### C++ Class **[Declaration](#page-6-0)**

[OOP Example:](#page-8-0) Point2D [Data Encapsulation](#page-13-0)

[Inheritance](#page-14-0) [Project 6](#page-16-0)

### class Point2D { double iX;

double iY;

public:

### Point2D();

Point2D(double aX, double aY); void  $setX(double aX) { iX = aX; }$ void  $setY$ (double aY) {  $iY = aY$ ; } double x() { return iX; } double  $y()$  { return iY; } Point2D operator+(Point2D &aP); void print();

### Function Definition Point2D: print() { cout  $<<$  "Point $(x,y)$  is "

```
<< x() << ", "
<< y() << " , " << end;
```
**KORKARYKERKE PORCH** 

### **Constructors**

}

```
Point2D: Point2D() {
```

```
setX(0.0);setY(0.0);
```
}

}

```
Point2D: Point2D(double aX, double aY) {
    setX(aX);
    setY(aY);
```
}

# OOP Syntax: Point2D

Homework **[Assignment](#page-1-0)** [Grading Scheme](#page-3-0)

C-Style [Program](#page-4-0)

#### C++ Class **[Declaration](#page-6-0)**

[OOP Example:](#page-8-0) Point2D [Data Encapsulation](#page-13-0) [Inheritance](#page-14-0)

[Project 6](#page-16-0)

# OOP Example: Point2D

#include <iostream>

using namespace std;

int main()  $\{$ 

Point2D P1; Point2D P2(1.0, 1.0); Point2D P3(2.0, 2.0);

P1.print() P2.print() P3.print()

 $P1 = P2 + P3$ ; P1.print();

}

 $comphy > g++$  points.cc -o points comphy > ./points Point $(x,y)$  is  $(0,0)$ Point $(x,y)$  is  $(1,1)$ Point $(x,y)$  is  $(2,2)$ Point $(x,y)$  is  $(3,3)$ 

**YO A GET YEAR ARY YOUR** 

comphy >

Homework **[Assignment](#page-1-0)** [Grading Scheme](#page-3-0)

C-Style [Program](#page-4-0)

C++ Class **[Declaration](#page-6-0)** 

[OOP Example:](#page-8-0) Point2D

[Data Encapsulation](#page-13-0) [Inheritance](#page-14-0)

<span id="page-13-0"></span>[Project 6](#page-16-0)

# If we want to represent the Point2D data by  $(r, \Theta)$  rather than by  $(x, y)$  then very little changes are need in the class definition and

Data Encapsulation

**YO A GET YEAR ARY YOUR** 

NO changes will be needed in the user code.

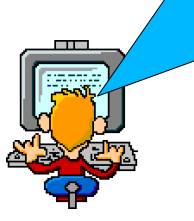

Homework **[Assignment](#page-1-0)** [Grading Scheme](#page-3-0)

C-Style [Program](#page-4-0)

C++ Class **[Declaration](#page-6-0)** 

[OOP Example:](#page-8-0) Point2D [Data Encapsulation](#page-13-0)

[Inheritance](#page-14-0)

<span id="page-14-0"></span>[Project 6](#page-16-0)

# Extending Objects: Line2D

class Line2D {

...

}

Point2D iP1; Point2D iP2;

public: Line2D(Point2D aP1, Point2D aP2); void setP1(Point2D aP1); void setP2(Point2D aP2);

## Line2D has a Point2D!

Homework **[Assignment](#page-1-0)** [Grading Scheme](#page-3-0)

C-Style [Program](#page-4-0)

C++ Class **[Declaration](#page-6-0)** 

[OOP Example:](#page-8-0) Point2D [Data Encapsulation](#page-13-0) [Inheritance](#page-14-0)

[Project 6](#page-16-0)

# Inheritance: Point3D

```
class Point3D : public Point2D {
    double iZ;
```

```
public:
Point3D();
Point3D(double aX, double aY, double aZ);
void setZ(double aZ) \{ iZ = aZ; \}double z() { return iZ; }
Point3D operator+(Point3D &aP);
void print();
```
}

}

```
Point3D::Point3D(double aX, double aY, double aZ) {
   setX(aX);
   setY(aY);
   setZ(aZ);
                            Point3D is a Point2D!
```
**KID KARA KERKERKER** 

 $QQ$ 

### [Computational](#page-0-0) Physics Lab

Homework **[Assignment](#page-1-0)** [Grading Scheme](#page-3-0)

C-Style [Program](#page-4-0)

C++ Class **[Declaration](#page-6-0)** 

[OOP Example:](#page-8-0) Point2D [Data Encapsulation](#page-13-0) [Inheritance](#page-14-0)

[Project 6](#page-16-0)

### **[Homework Assignment](#page-1-0)** [Grading Scheme](#page-3-0)

2 [C-Style Program](#page-4-0)

3 [C++ Class Declaration](#page-6-0) [OOP Example: Point2D](#page-8-0) [Data Encapsulation](#page-13-0) [Inheritance](#page-14-0)

<span id="page-16-0"></span>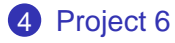

Homework **[Assignment](#page-1-0)** [Grading Scheme](#page-3-0)

C-Style [Program](#page-4-0)

C++ Class **[Declaration](#page-6-0)** 

[OOP Example:](#page-8-0) Point2D [Data Encapsulation](#page-13-0) [Inheritance](#page-14-0)

<span id="page-17-0"></span>[Project 6](#page-16-0)

## This Week's Project

**KORKARYKERKE PORCH** 

Write a program that contains a class **Rectangle** with two private double precision members **iLength** and **iWidth**, public set and get member functions for the two members, a two-argument constructor that sets the length and width to any two user-specified values, and a void function **area()** that computes the area and prints this value by inserting it into the **cout** output stream. Write a **main** function that creates a **Rectangle** with a length of 10 and width of 20 and computes its area.